<<Visual BASIC / / / / >>>

书名:<<Visual BASIC程序设计/中等专业学校教材>>

, tushu007.com

- 13 ISBN 9787505381247
- 10 ISBN 7505381245

出版时间:2003-1-1

 $2(2003 \t1 \t1)$ 

页数:199

字数:340000

extended by PDF and the PDF

http://www.tushu007.com

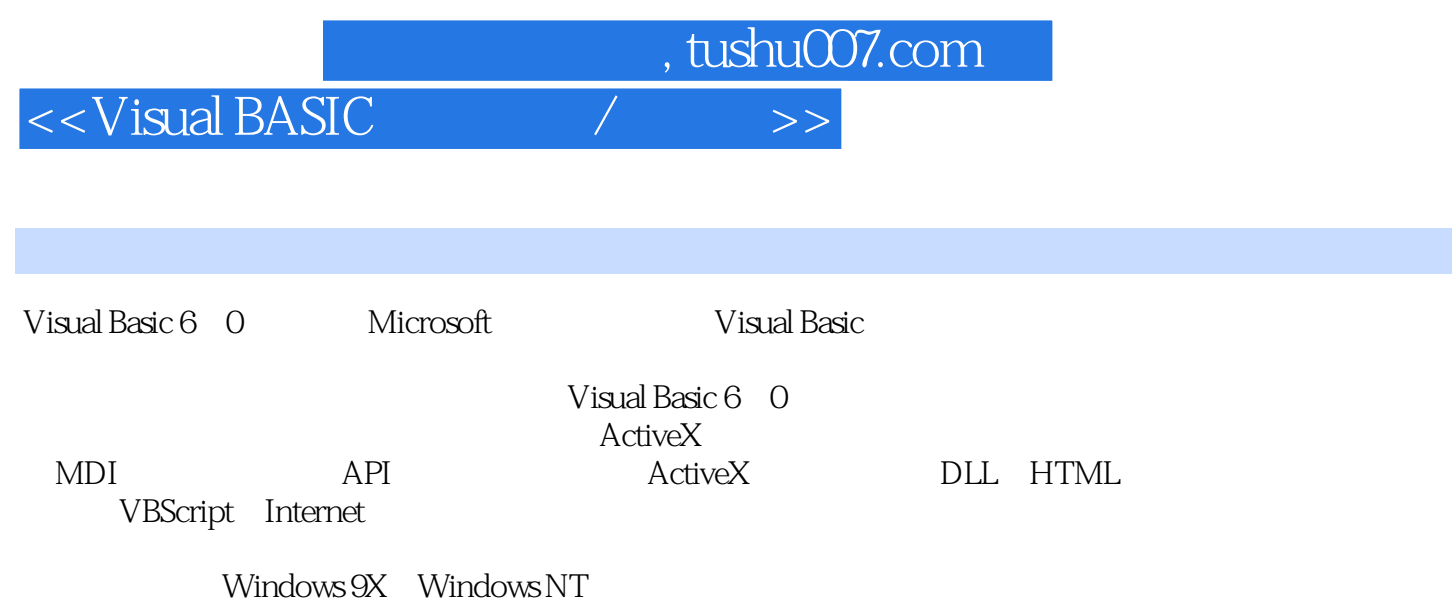

, tushu007.com

## $<<$ Visual BASIC  $\qquad$  /  $>$

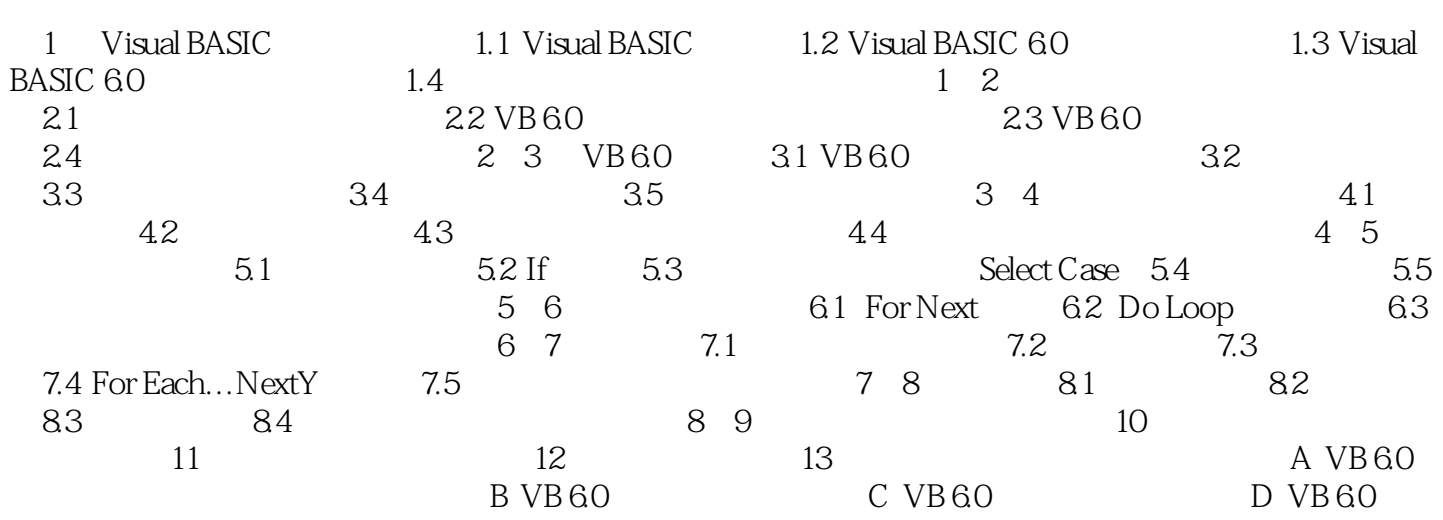

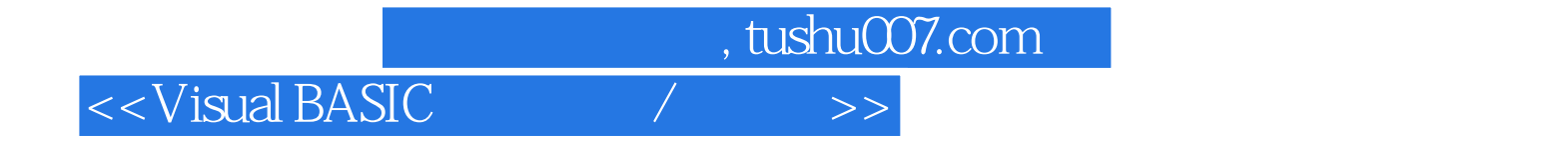

本站所提供下载的PDF图书仅提供预览和简介,请支持正版图书。

更多资源请访问:http://www.tushu007.com